# **ibec\_smtp\_SendMail**

This function sends an email using [SMTP](http://ibexpert.com/docu/doku.php?id=01-documentation:01-13-miscellaneous:glossary:simple-mail-transfer-protocol) protocol.

## **Syntax**

```
function ibec smtp SendMail(SMTPHost : string; SMTPPort : string;
                                UserName : string; Password : string; From :
string;
                                To : string; CC : string; BCC : string;
Subject : string;
                                Message : string; AttachedFiles : string;
                                AdditionalHeaders : string; Options : string;
                                CallbackBlock : string) : variant;
```
Features:

- Support of SSL (Secure Sockets Layer) and TLS (Transport Layer Security) has been implemented.
- TLS is used automatically if the SMTP server allows it, i.e. STARTTLS is presented in response to the EHLO command. If for some reason you don't need TLS while communicating with an SMTP server - specify 'NoTLS' in the list of options.
- To use SSL you must specify 'SSL' or 'UseSSL' in the list of options. Ensure that the SMTP server requires an SSL connection, otherwise the connection will not be established.
- There are some changes in the authentication procedure. In previous versions of the ibec smtp SendMail function, the AUTH LOGIN method was used by default. Now the preferred method of authentication is determined by the response to the HELO/EHLO command. It is also possible to specify it manually using the AUTHTYPE option. The following methods are supported: NONE, PLAIN, LOGIN, CRAM-MD5, AUTO. AUTO is a default authentication method.
- ibec smtp SendMail returns NULL if the message has been sent successfully. Otherwise it returns a string containing error message(s).

**Options** (still in work):

AuthType E.g. AuthType=NONE Priority Highest/High/Normal/Low/Lowest …

ibec\_smtp\_SendMail(...,

```
 'Encoding=windows-1251; Confirm; Priority=Highest;
```
AuthType=NONE',

cbb);

See also the examples below.

### **Example 1**

execute ibeblock

```
Last
update:<br>2023/07/05 <sup>05-ibexpert-ibeblock-functions:05-27-miscellaneous-functions:ibec_smtp_sendmail http://ibexpert.com/docu/doku.php?id=05-ibexpert-ibeblock-functions:05-27-miscellaneous-functions:ibec_smtp_sendmail</sup>
19:37
as
begin
  CRLF = ibec CRLF();
    cbb = 'execute ibeblock (Vals variant)
           as
           begin
            sPref = '''';
             sEvent = Vals[''EVENT''];
            if ((sEvent = ''COMMAND'') or (sEvent = ''HEADER'')) then
              sPref = '' == '': else if (sEvent = ''RESPONSE'') then
              sPref = ' ' == ''; sMes = sPref + Vals[''TEXT''];
             ibec_Progress(sMes);
            LogFile = ibec GetGlobalVar(''LogFileH'', null);
             if (LogFile is not NULL) then
               ibec_fs_Writeln(LogFile, sMes);
         end';
    sMessage = 'Just a test' + CRLF +
                'This message was sent by ibec_smtp_SendMail function';
    sAttachments = 'D:\smtpsendmail.ibeblock' + CRLF +
                    'D:\script.sql';
    sAddHeaders = 'IBE-Type: IBEBlock' + CRLF +
                    'IBE-Comment: Just a comment';
   LogFile = ibec_fs_OpenFile('D:\smtp.log', __fmCreate);
   try
      if (LogFile is not null) then
        ibec_SetGlobalVar('LogFileH', LogFile);
       ibec_smtp_SendMail('mail.myserver.com',
                           'smtp',
                           'Bill',
                           'windows_must_die!',
                           '"Bill Gates" <Bill@microsoft.com>',
                           'all@world.com',
                           '',
 '',
                          'Test message from IBEBlock ibec smtp SendMail
function',
                           :sMessage,
                           :sAttachments,
                           :sAddHeaders,
                           'Encoding=windows-1251; Confirm; Priority=Highest',
                           cbb);
   finally
     ibec fs CloseFile(LogFile);
   end;
```
end

#### **Example 2: Using SSL**

```
Res = IBEC SMTP SENDMAIL('smtp.gmail.com', '465', -- GMAIL requires SSL
connection on this port
                         'some.user@gmail.com', 'masterkey',
                         'some.user@gmail.com',
                         'another.user@gmail.com',
                         '',
                        '',
                         'Subject of message',
                         'Text of message',
                         '',
 '',
                         'encoding="UTF-8"; ContentType=plain; Priority=High;
UseSSL', null);
```
#### **Example 3: Using TLS**

```
Res = IBEC_SMTP_SENDMAIL('smtp.gmail.com', '25', -- GMAIL allows TLS on
this port; it will be used automatically
                         'some.user@gmail.com', 'masterkey',
                         'some.user@gmail.com',
                         'another.user@gmail.com',
                        \mathbb{P}^1 '',
                         'Subject of message',
                         'Text of message',
                         '',
                         '',
                         'encoding="UTF-8"; ContentType=plain; Priority=High;
AuthType=LOGIN', null);
```
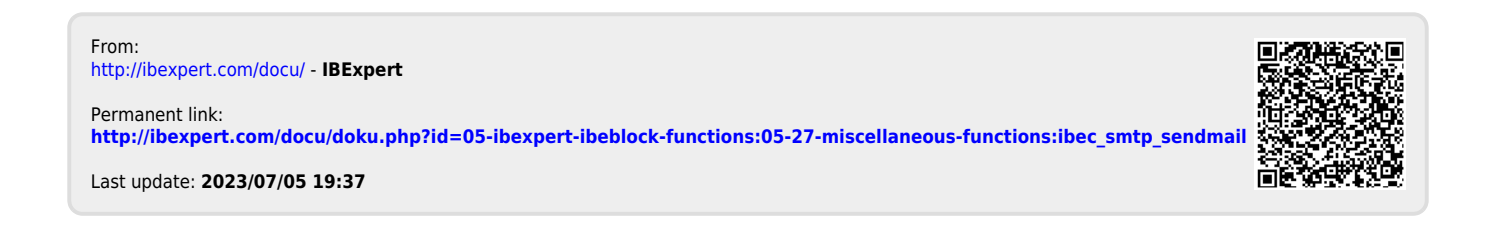